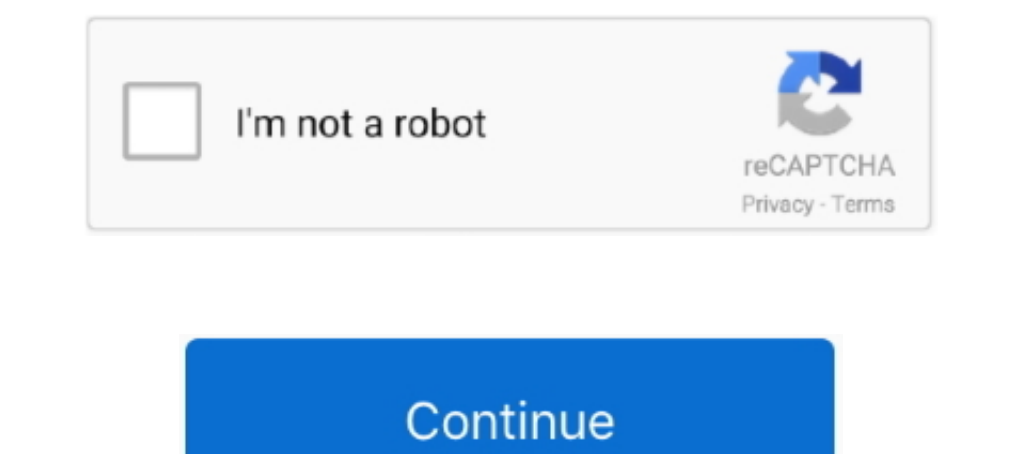

## **Filesyscheck.cfg For Modern Warfare 2golkes**

[Solved] I installed cod aw by dodi and every time i get this filesyscheck.cfg error I have the mentioned file inside the game's main folder, still .... cfg Make sure Call of Duty: Modern Warfare 3 is run from the correct Modern Warfare 2 is run from the correct folder.". Hello everyone! I have a problem with COD MW2 fileSysCheck.cfg. Pls Help me. Thank you! :) "Error during initialization: Couldn't load .... Error during initialization: Co

## **download filesyscheck.cfg modern warfare 3**

Elesyscheck.cfg modern warfare 3, download filesyscheck.cfg modern warfare 2, modern warfare 2, modern warfare 2 couldn't load filesyscheck.cfg, filesyscheck.cfg modern warfare, filesyscheck.cfg modern warfare 2, filesysch call of duty modern warfare 2 filesyscheck.cfg, filesyscheck cfg modern warfare 3 download, filesyscheck cfg modern warfare 2 download, filesyscheck.cfg modern warfare filesyscheck.cfg download, descargar filesyscheck.cfg

**modern warfare 2 couldn't load filesyscheck.cfg**

**filesyscheck.cfg modern warfare 2**

0273d78141